# Convolusions and Kernels

#### **Convolution**

- Convolutions will be used for several applications in this course :
- Anti-Aliasing,
- Sharpening of images
- $\bullet~$  Dynamic Range (overcome limitations of monitor: We only have  $2^8$ levels of intensity, which is very far from sufficient - but we will study how to display images

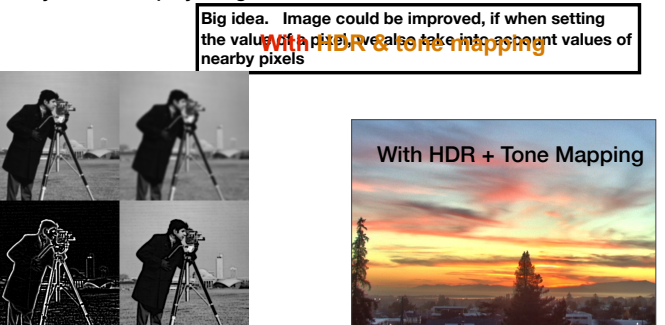

Tuesday, March 6, 12

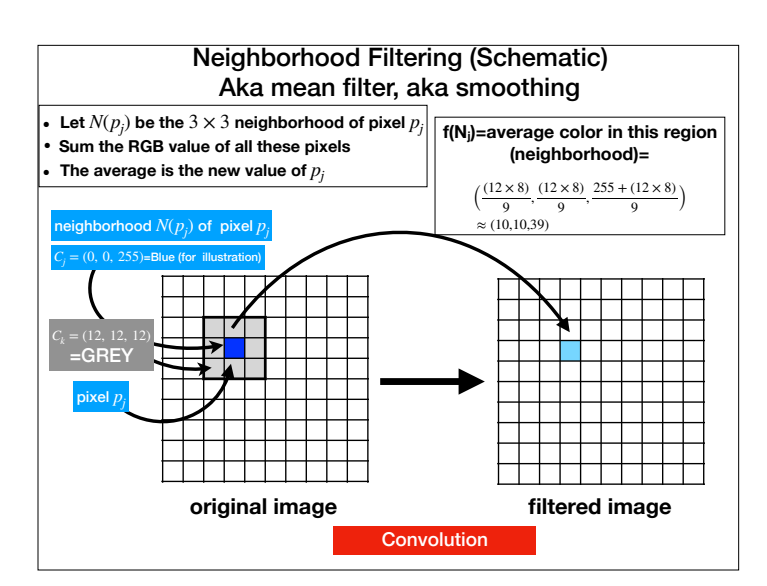

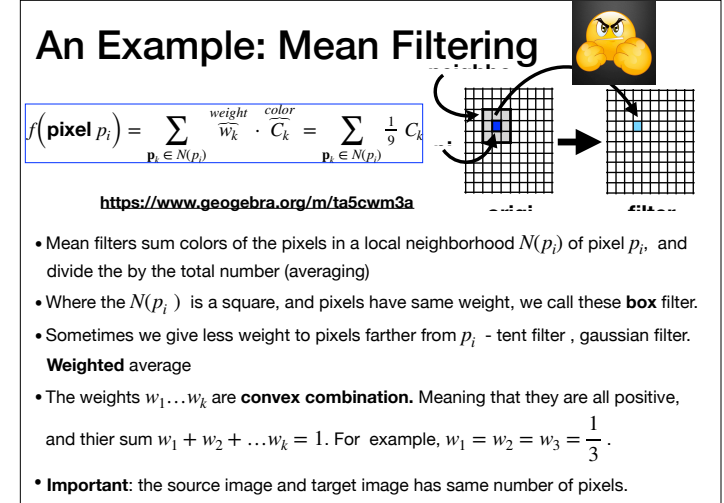

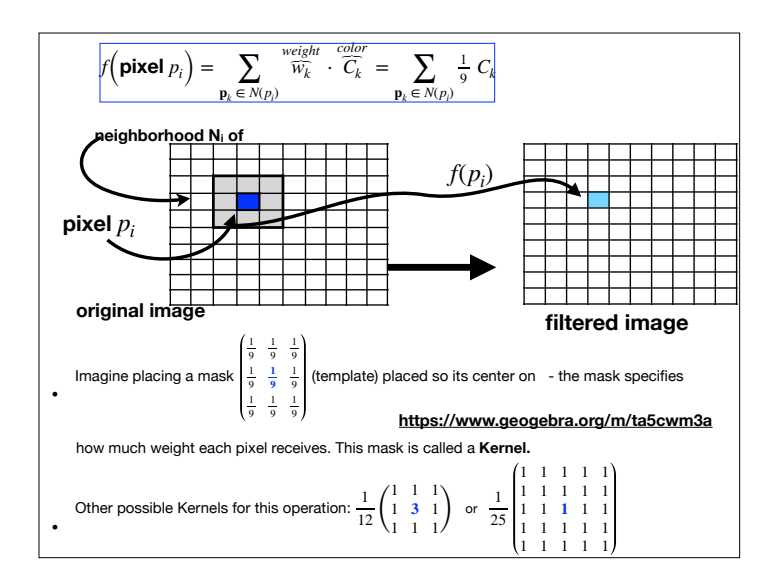

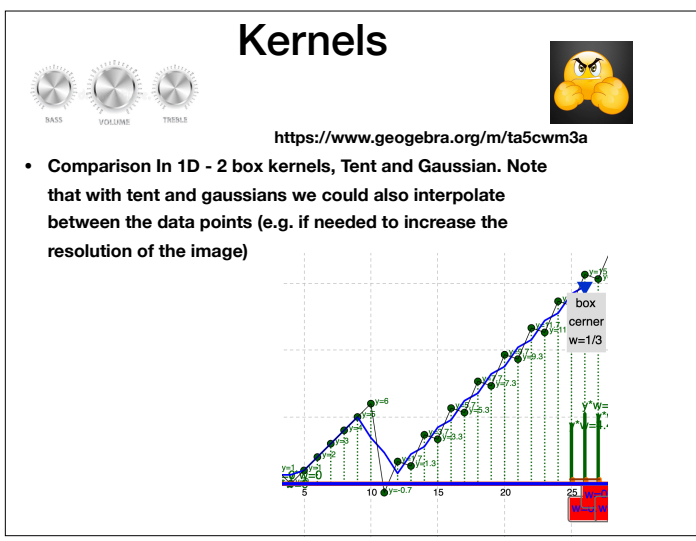

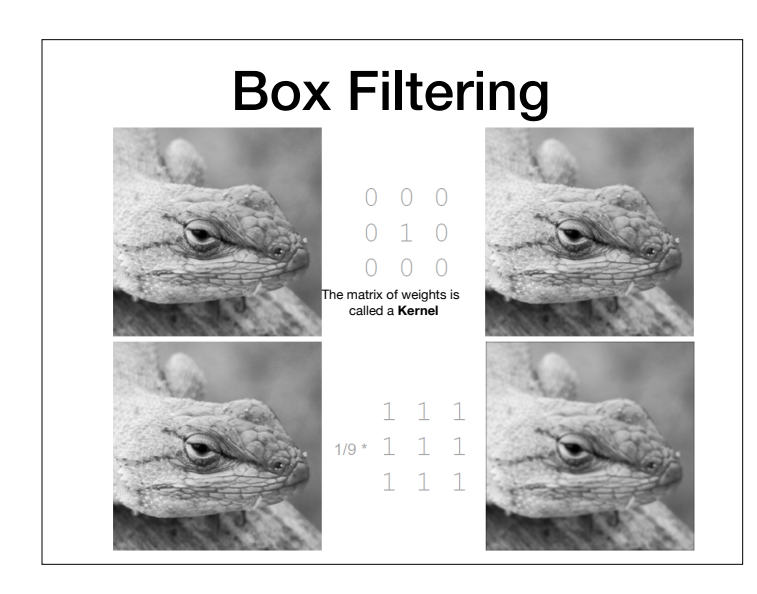

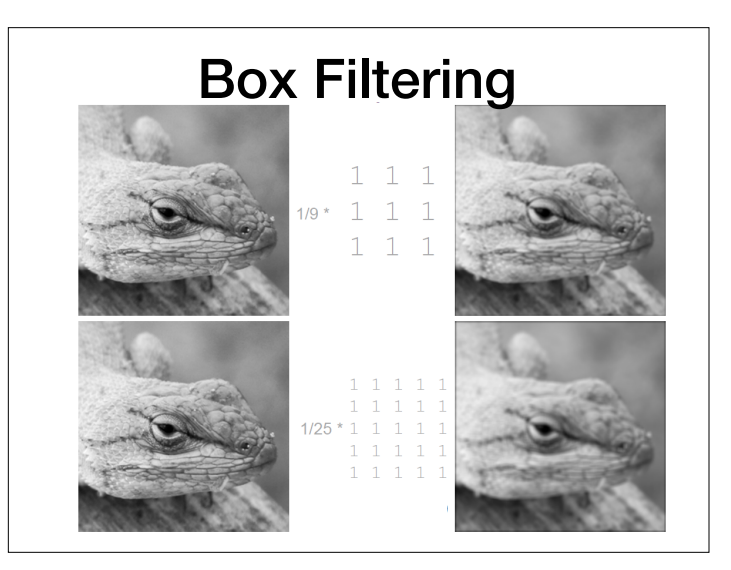

#### Kernels

- Convolution employs a rectangular grid of coefficients, (that is, weights) known as a **kernel**
- Kernels are like a neighborhood mask, they specify which elements of the image are in the neighborhood and their relative weights.
- A kernel is a set of weights that is applied to corresponding input samples that are summed to produce the output sample.
- For **smoothing** purposes, the sum of weights must be 1 (convex combination).
- Promo: Sometimes some input value are not available (e.g. near boundaries) or we prefer not to be include them we will have to adjust the kernels weights so the remain convex combination.

1 9 (  $\begin{pmatrix} 1 & 1 & 1 \\ 1 & 1 & 1 \\ 1 & 1 & 1 \end{pmatrix}$   $\frac{1}{13} \begin{pmatrix} 1 & 1 & 1 \\ 1 & 5 & 1 \\ 1 & 1 & 1 \end{pmatrix}$   $\frac{1}{33}$ 37 1 1 1 1 1 1 2 2 2 1 1 2 5 2 1 1 2 2 2 1 1 1 1 1 1 13 (  $\begin{pmatrix} 1 & 1 & 1 \\ 1 & 5 & 1 \\ 1 & 1 & 1 \end{pmatrix}$ 

#### One-dimensional Convolution

•Can be expressed by the following equation, which takes a kernel (sometimes called ``filter'') H and **convolves** it with G: (note notation of convolution)

$$
\hat{G}[i] = (\stackrel{input \ image}{\widehat{G}} * \stackrel{kernel}{\widehat{H}})[i] = \sum_{j=-1}^{j=+1} G[i-j] \cdot H[j]
$$

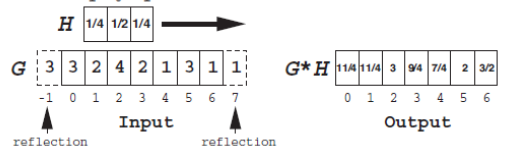

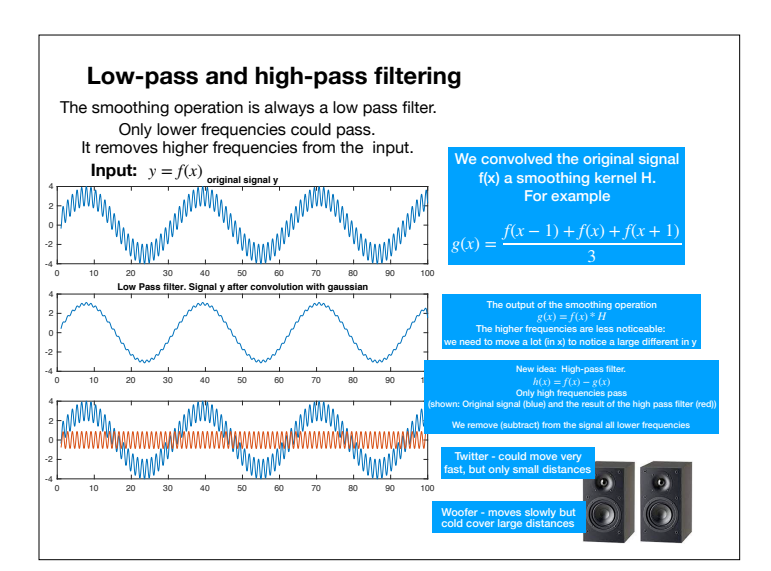

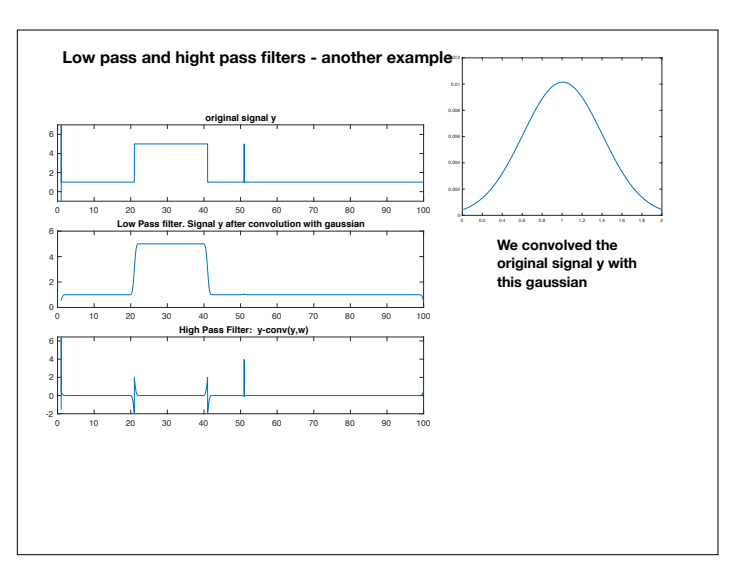

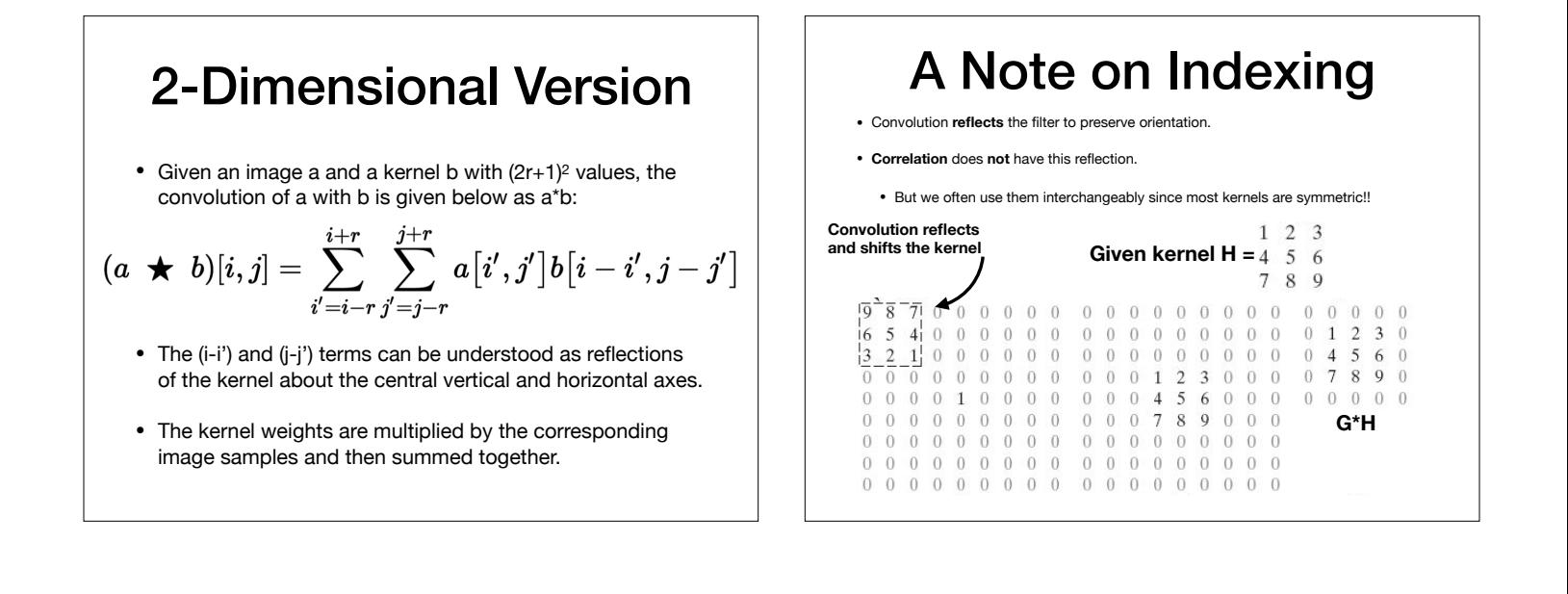

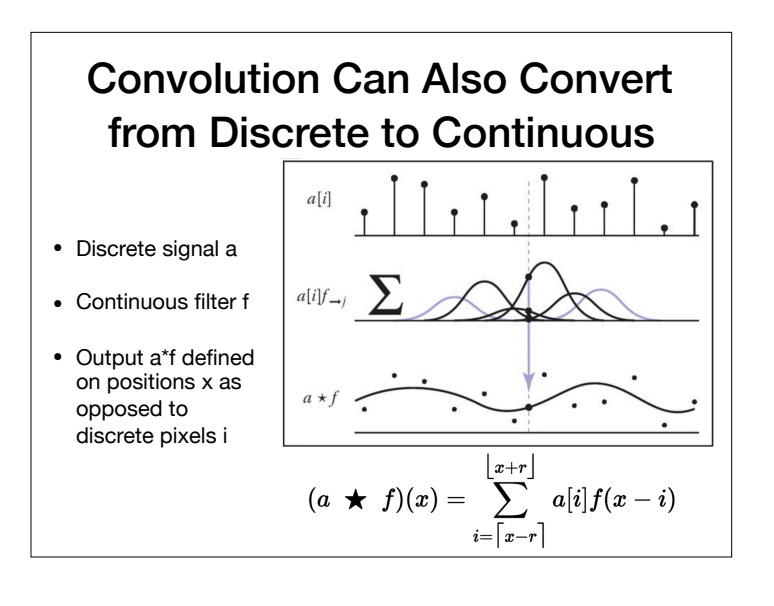

# Types of Filters: Smoothing

# Smoothing Spatial Filters

• Any weighted filter with positive values will smooth in some way, examples:

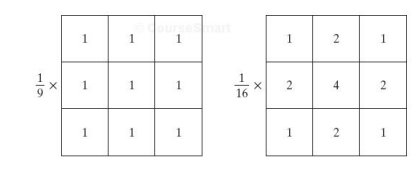

• Normally, we use integers in the filter, and then divide by the sum (computationally more efficient)

• These are also called **blurring** or **low-pass** filters

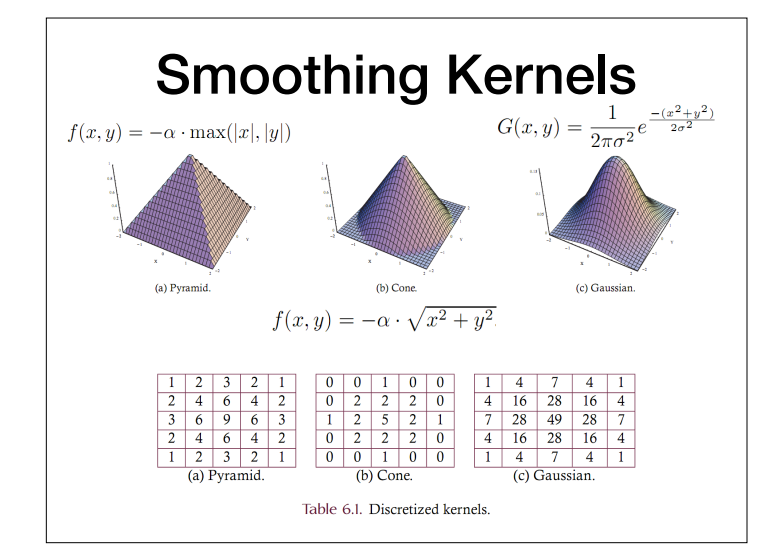

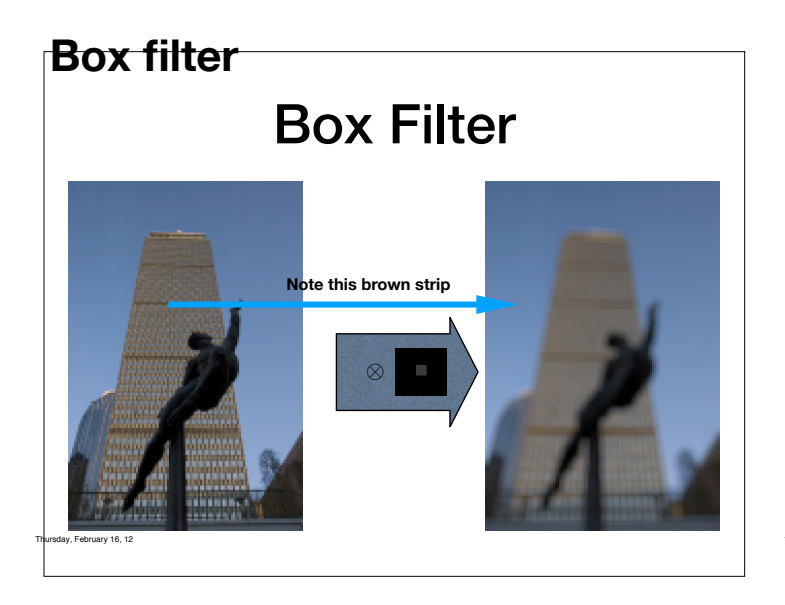

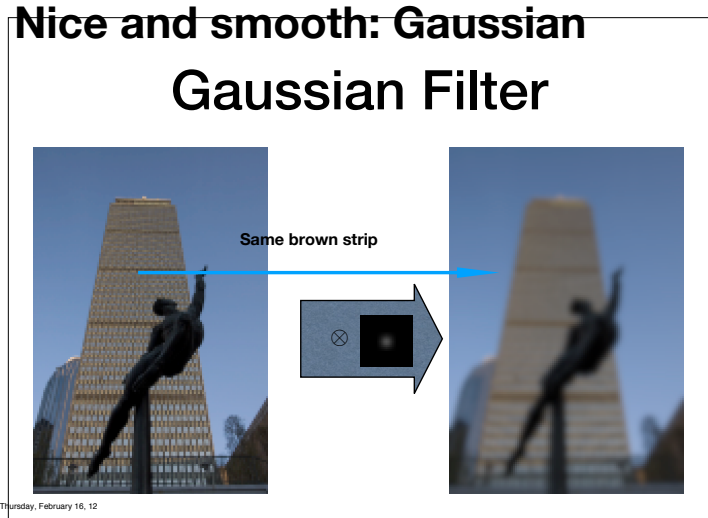

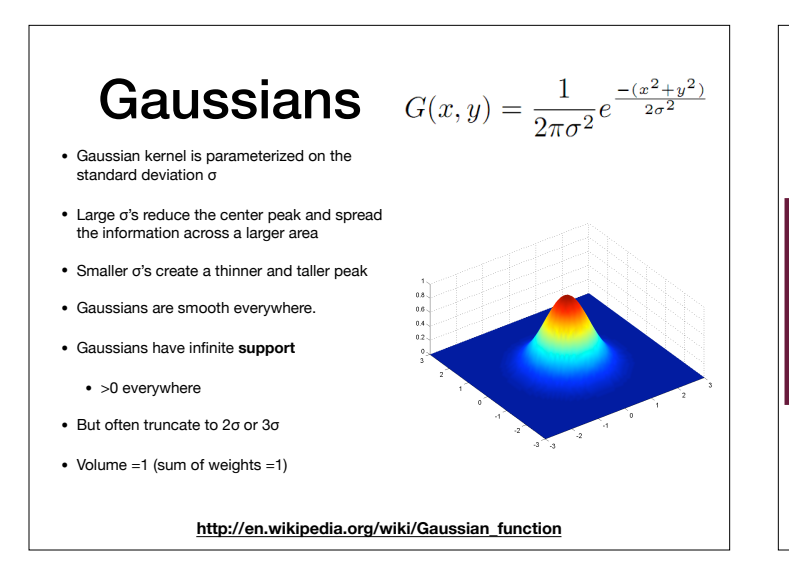

Smoothing Comparison

(a) Source image.

Figure 6.10. Smoothing examples.

(b)  $17 \times 17$  Box.

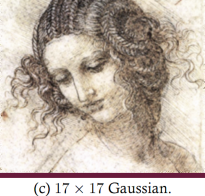

Types of Filters: **Sharpening** 

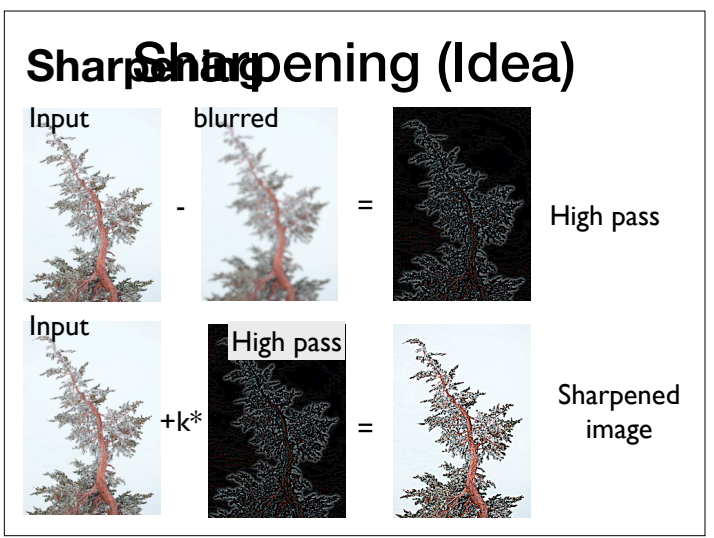

Thursday, February 16, 12

#### Another example

**Original Image, Imaged convolved**

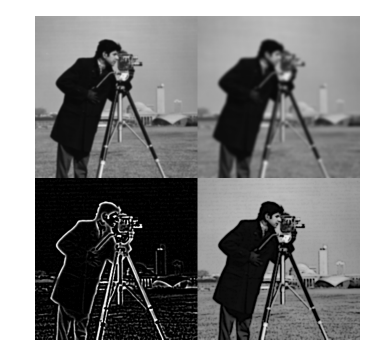

**Left: difference (only boundaries are non-black) Right Imaged minus differences convolved**

#### Unsharp Masks

• Sharpening is often called "unsharp mask" because photographers used to sandwich a negative with a blurry positive film in order to sharpen

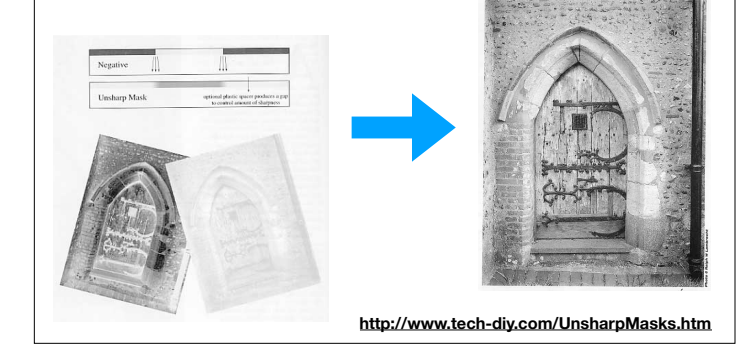

#### Edge Enhancement

• The parameter  $\alpha$  controls how much of the source image is passed through to the sharpened image.

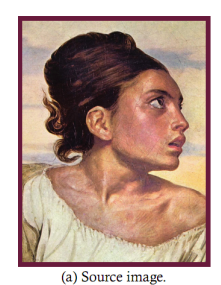

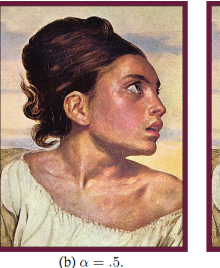

(c)  $\alpha = 2.0$ .

Figure 6.20. Image sharpening.

# Defining Edges

- Sharpening uses negative weights to enhance regions where the image is changing rapidly
	- These rapid transitions between light and dark regions are called **edges**
- Smoothing reduces the strength of edges, sharpening strengthens them.
	- Also called **high-pass** filters
- Idea: smoothing filters are weighted averages, or integrals. Sharpening filters are weighted differences, or derivatives!

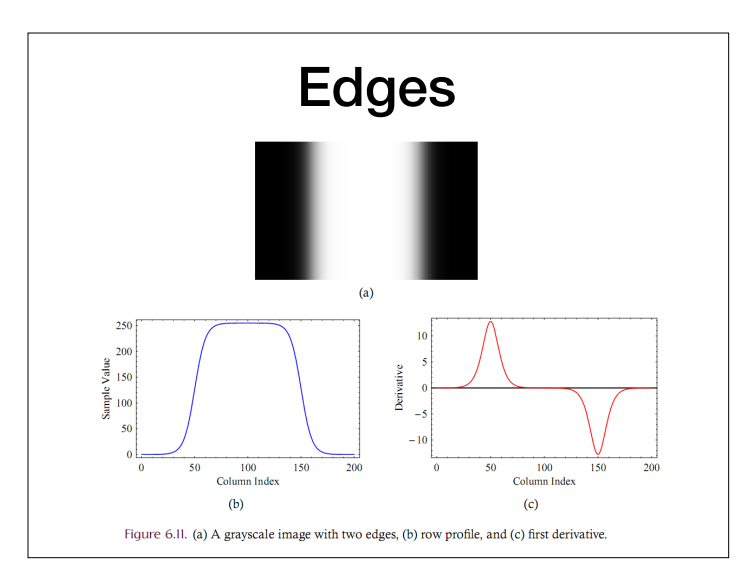

# Edges | (Review?) Derivatives via Finite Differences

• We can approximate the derivative with a kernel w:

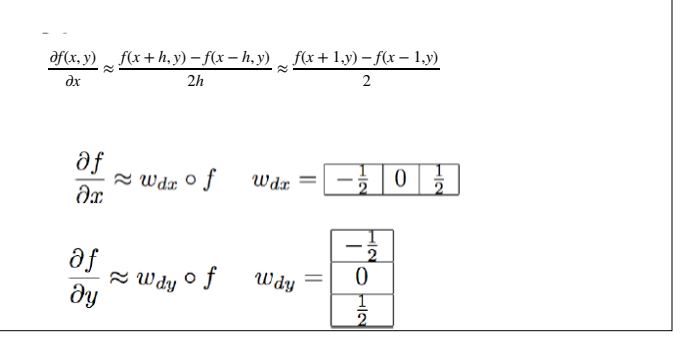

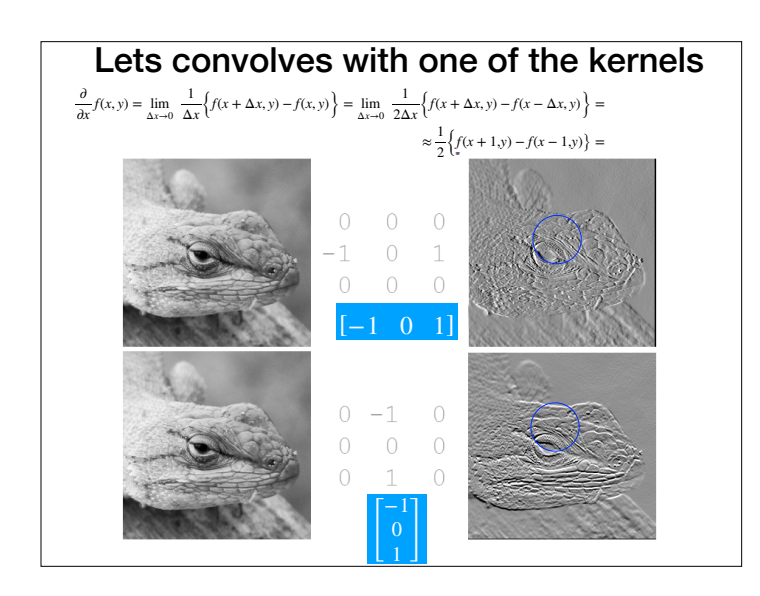

#### Gradients with Finite Differences

- These partial derivatives approximate the image gradient, ∇*I*.
- Gradients are the unique direction where the image is changing the most rapidly, like a slope in high dimensions
- We can separate them into components kernels  $G_x$ ,  $G_y$ .  $\nabla I = (G_x, G_y)$

ł.

$$
\nabla I(x,y) = \begin{pmatrix} \delta I(x,y)/\delta x \\ \delta I(x,y)/\delta y \end{pmatrix}
$$

$$
G_x = [1, 0, -1] \qquad G_y = \begin{bmatrix} 1 \\ 0 \\ -1 \end{bmatrix}
$$

$$
\nabla I = \begin{pmatrix} \delta I/\delta x \\ \delta I/\delta y \end{pmatrix} \simeq \begin{pmatrix} I \otimes G_x \\ I \otimes G_y \end{pmatrix}
$$

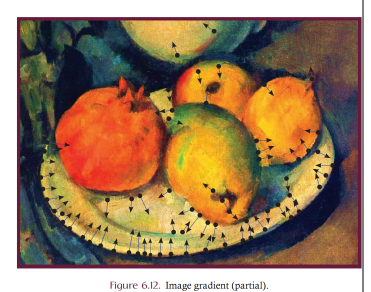

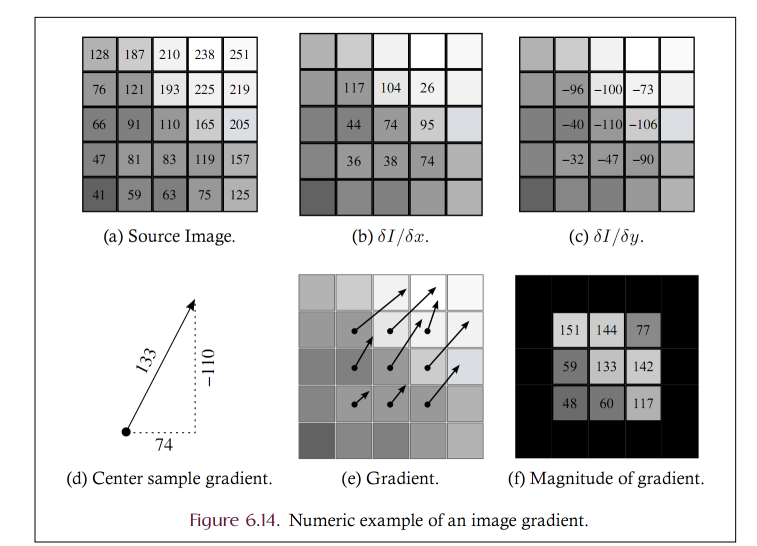

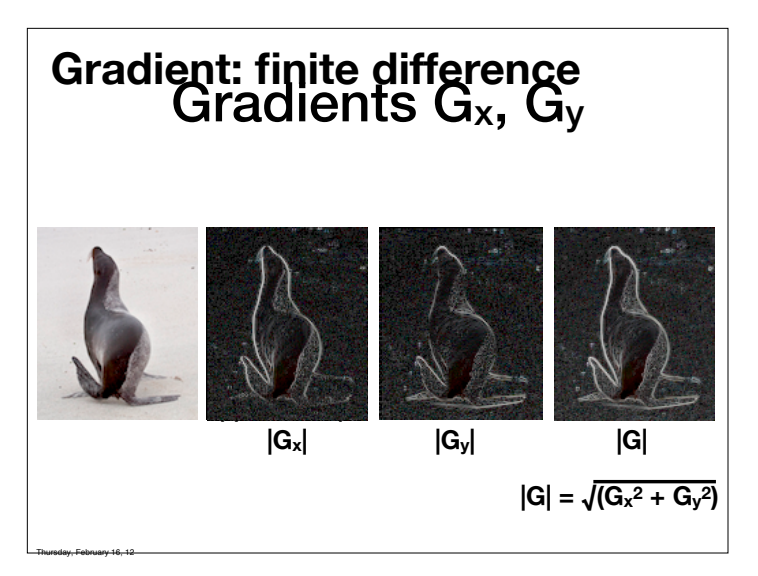

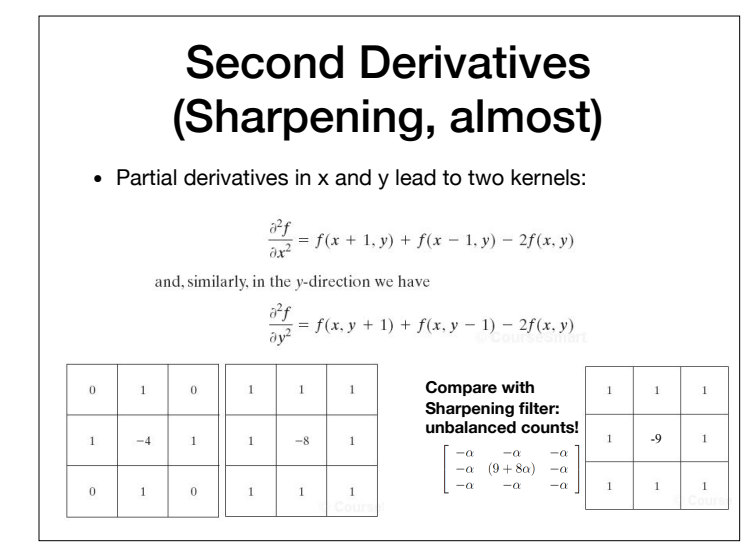

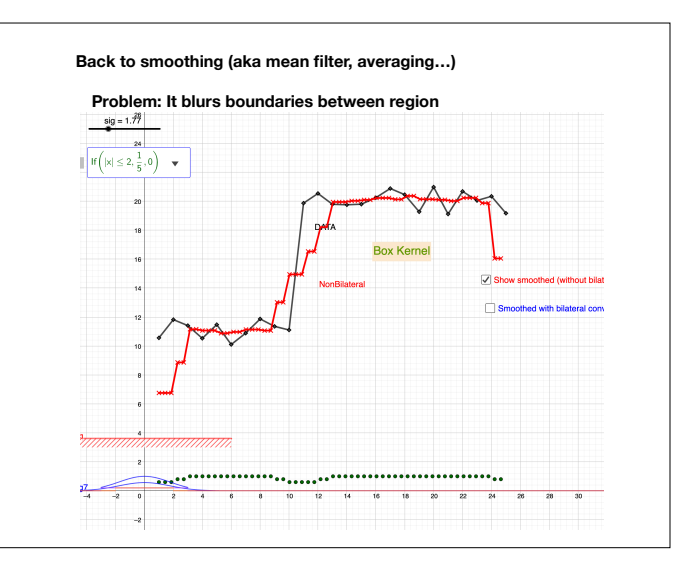

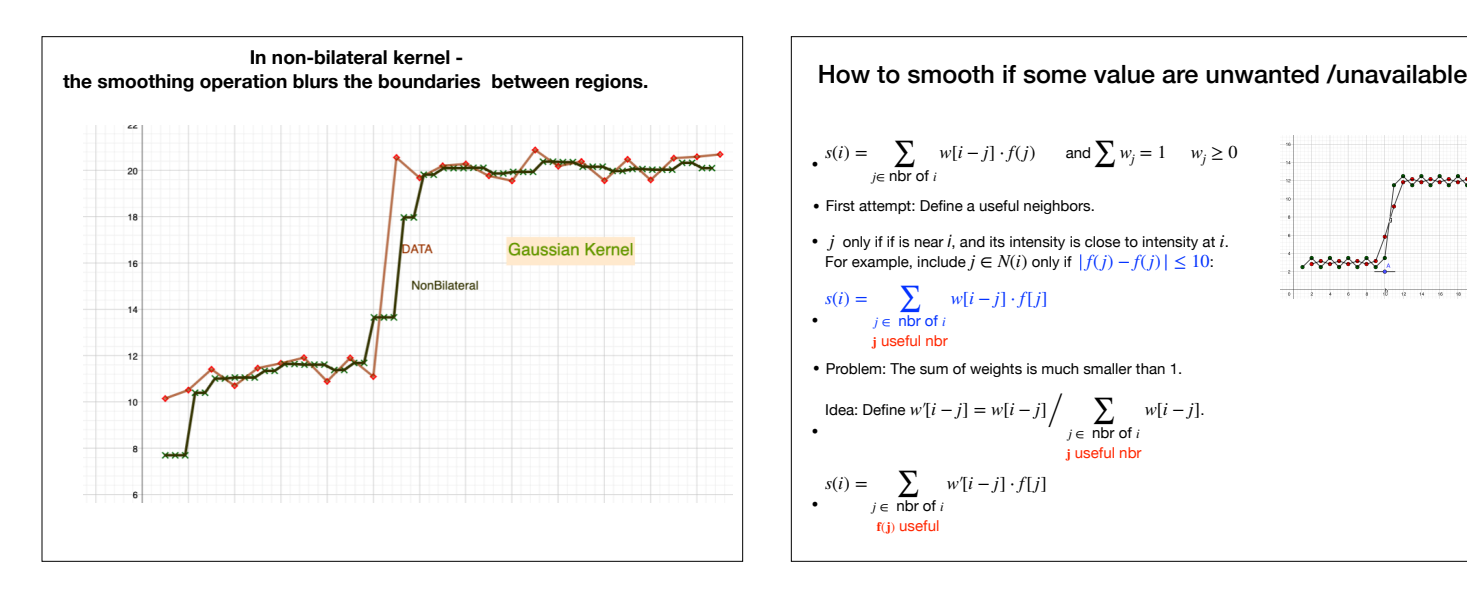

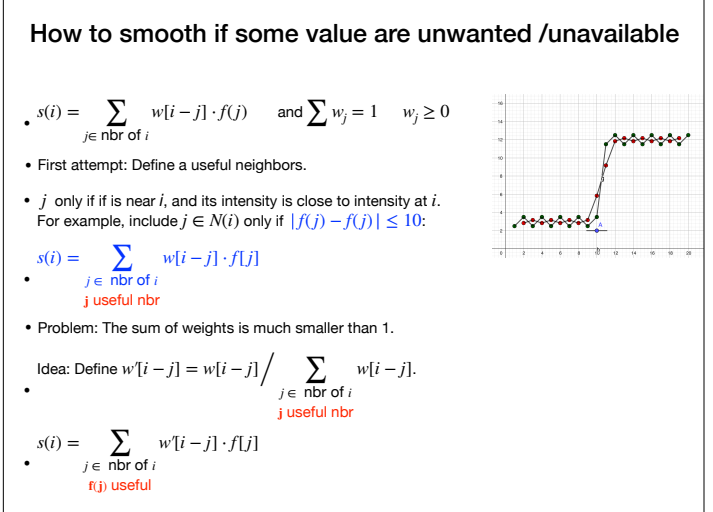

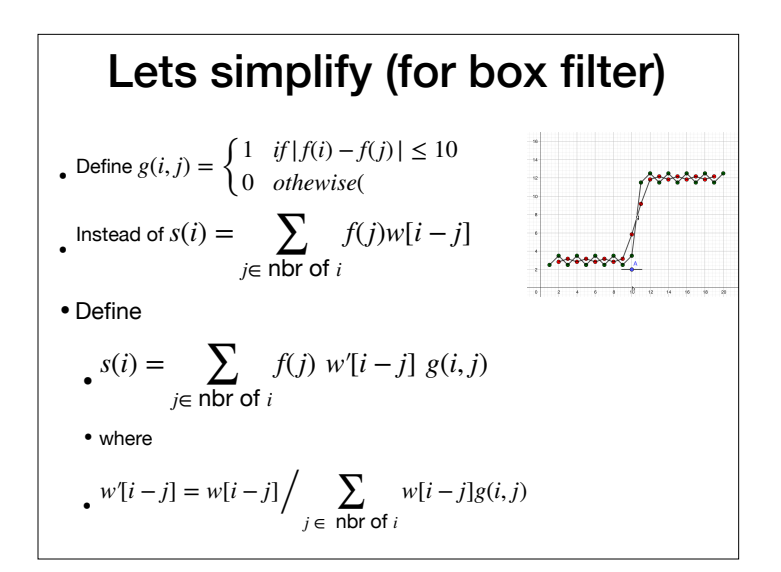

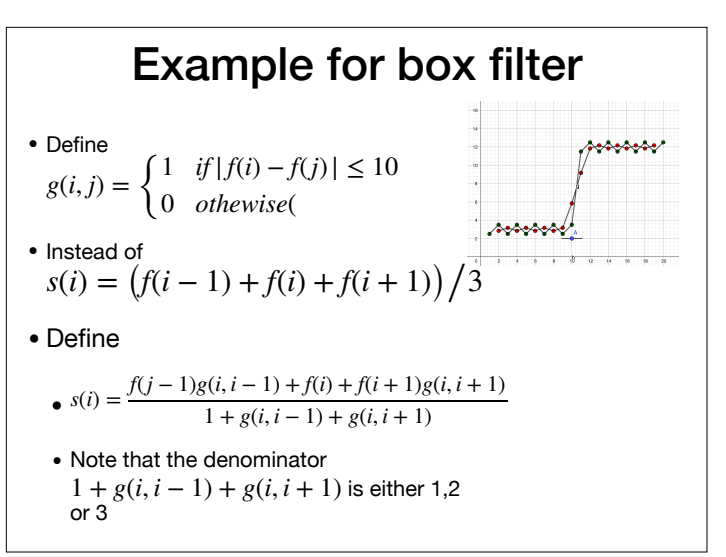

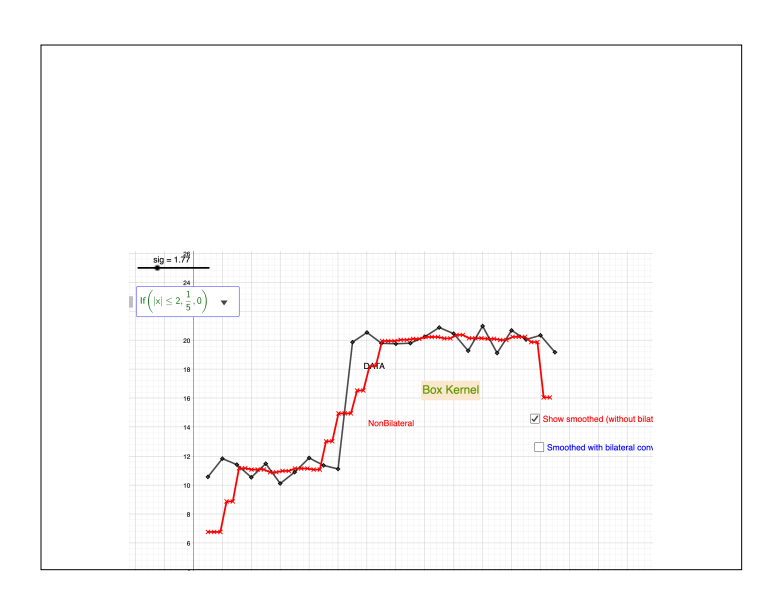

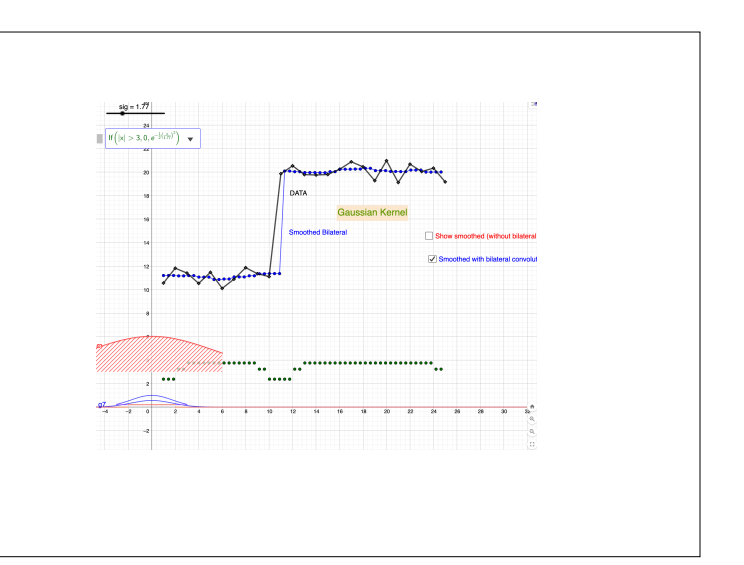

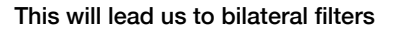

This trick with normalizing the wights is very useful if the number of terms is the summation is not fixed (for example, near boundaries) or when sliding a window

### **Boundaries**

#### Handling Image Boundaries

• What should be done if the kernel falls off of the boundary of the source image as shown in the illustrations below?

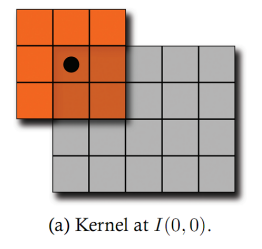

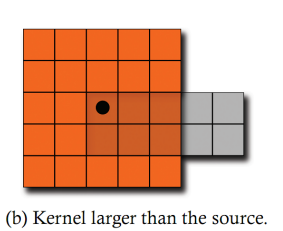

Figure 6.4. Illustration of the edge handling problem.

#### Handling Image Boundaries

- When pixels are near the edge of the image, neighborhoods become tricky to define
- Choices:
	- 1. Shrink the output image (ignore pixels near the boundary)
	- 2. Expanding the input image (padding to create values near the boundary which are "meaningful")
	- 3. Shrink the kernel (skip values that are outside the boundary, and reweigh accordingly)

# Boundary Padding • When one pads, they pretend the image is large and either produce a constant (e.g. zero), or use circular / reflected indexing to tile the image:

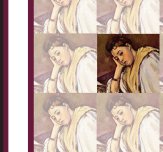

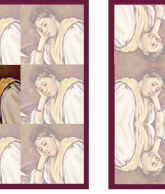

 $(c)$ 

 $\overline{a}$ 

Figure 6.5. (a) Zero padding, (b) circular indexing, and (c) reflected indexing.

 $(b)$